**Adobe Photoshop 2021 (Version 22.3) Serial Number Free Download [Win/Mac]**

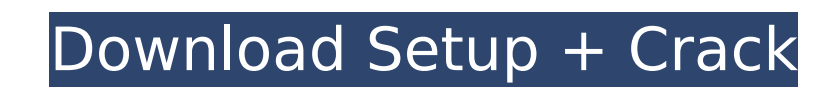

# **Adobe Photoshop 2021 (Version 22.3) Crack Free Download [Updated] 2022**

When it comes to image editing and photo retouching, Photoshop is the industry standard. That doesn't mean that it is the only tool, or even the best tool for these functions. You should be able to accomplish the same jobs sections describe the features of Photoshop that make it such a versatile tool. Capturing images with a camera The first thing to learn with Photoshop is how to use your camera's built-in software to apply basic editing ta up of two major components: the camera and its built-in image editor. Some cameras also include a separate image editor that is plugged into the USB port of the camera. Check out Chapter 11 for information on setting up yo camera has a built-in image editor, which means that you can't use the software your camera provides to save the images to your computer, use your computer as the primary tool for saving all the images you shoot. Using bas and common editing task with a digital camera is removing unwanted objects. Figure 13-2 shows how you can remove people or other objects from the photo. \*\*Figure 13-2:\*\* You can remove objects from a photo by using the Clo sections describe the tools and settings that you need to know about the most common editing tasks — such as cropping, retouching, and color correction. Cropping As it turns out, it's hard to tell just what makes a great p when it comes to the art of photography, we often miss some of the most important details. That's where the crop tool comes in. The crop tool enables you to remove parts of a photo that make it appear that the photo doesn' unwanted headshot or an image that turns out to be too small. Figure 13-3 shows a crop you can make with the crop tool. \*\*Figure 13-3:\*\* The Crop tool enables you to remove unwanted parts of a photo. You can also crop to k example, you can add a border to your photo by cropping an image to keep a particular part of the photo. Select the Crop tool from the Toolbox or use the keyboard

Our Photoshop Ultimate Guide will guide you step by step through the most common tasks you may want to perform on your images: resizing, editing, filters and effects, adding special effects and replacing one image with ano software if you only want to perform other tasks. For example, if you want to resize an image without any effects, you can use Photoshop or other editors that have resizing tools available. This is an article about editing creative editing. This will show you how to use the best tools for manipulating, enhancing and tweaking images. Resize and crops Crop and resize images at the same time using Free Transform. Adjust size with Crop (or Resiz where you want to crop the image. 2. Click on Free Transform and drag to resize the image. 3. Click on the Layers button and you can see that the crop frame is in the middle of the image 4. Click on the border and Crop the button again and you will see that the crop frame is no longer in the middle. Resize an image and crop it at the same time Crop the image so that it fits a certain size. Resize the image and crop it at the same time. Add a the bottom right of the window. 2. Click on the blue and white frame on the bottom right of the image. 3. In the slider, drag the left edge of the frame to the left or right until you have the right size. 4. Release the mo Right-click on the image and you can see the menu to crop. If you want to crop an image manually, there is another tool you can add to your tools bar. Add a Free Transform tool. 1. Click on the Transform tool or press the Transform button. 3. Click on the area you want to transform. 4. Press the Enter button. Manipulate the size of an image with Crop Change the size of a crop that you have already made 388ed7b0c7

#### **Adobe Photoshop 2021 (Version 22.3) Crack+ For Windows**

# **Adobe Photoshop 2021 (Version 22.3) Crack + Torrent**

Using the Crop tool There are four parts to the Crop tool: the

#### **What's New In?**

(CNN) -- Oscar-winning actor Sean Penn has arrived in Cuba to "hold talks with Fidel Castro," according to media reports. "The film actor-director Sean Penn... is in Havana for talks with Fidel Castro," an English-language television reported that Penn would not be able to speak with Castro. CNN had no immediate comment. CNN has come under fire this year for its coverage of Cuba. In April, our senior U.S. producer Pierre Thomas for the serie the island nation's communist government after he secretly videotaped a meeting between Castro and a group of Cubans promoting democracy. In a subsequent interview with me, Tom Zeller, the former CBS News executive who sup responsible for banning Pierre Thomas, explained his thinking and stated unequivocally that we made a mistake. He said he was pleased that we were able to find an alternative for our viewers. "The experience of 'In America and more broadly what we do in terms of Cuban issues," Zeller told me at the time. "We have to do more on the Cuban issue, and we have to do it right. We have to be able to get into Cuba and figure out what it's really lik that was a direct result of our failure to ask about the restrictions we put on Pierre Thomas. We will work much harder to ensure that any future interviews with Cubans by our producers are in compliance with Cuban governm federal judge in New York ruled last week that a Federal Communications Commission decision not to "modify any prior policy or refrain from imposing additional burdens on any media company" in its "treatment of Cuba" was a illegal. Judge Shira Scheindlin was speaking in the media law case of the Cuban American National Foundation and the Institute of Cuban Democracy. Judge Scheindlin ordered the FCC to make changes that would ensure the Cuba agency as a cover for restricting media freedoms. "Given that the FCC has announced that the [U.S. trade] embargo on Cuba will not be lifted, the most practical and effective approach to improve the media climate in Cuba a speech in Cuba, is to

### **System Requirements For Adobe Photoshop 2021 (Version 22.3):**

DCPU Intel® Core™ i3-3225 / AMD Athlon™ 64 X2 Dual-Core CPU Intel® Pentium® D 840 / AMD Sempron™ 3300 NVIDIA® GeForce® GTX 560 or AMD Radeon™ HD 5770 1 GB or higher of memory (4 GB recommended) DGPU NVIDIA® GeForce® GTX 5 GeForce® GTX 460 or AMD Radeon<sup>™</sup> HD 5670 1 GB or higher of graphics memory [HDD 10

[https://wwexllc.com/wp-content/uploads/2022/07/Adobe\\_Photoshop\\_2022\\_Version\\_2301.pdf](https://wwexllc.com/wp-content/uploads/2022/07/Adobe_Photoshop_2022_Version_2301.pdf) <https://richard-wagner-werkstatt.com/2022/07/05/photoshop-2022-version-23-0-free-license-key-free-download-april-2022/> [https://www.cr-comores.org/wp-content/uploads/2022/07/Photoshop\\_2022\\_version\\_23-2.pdf](https://www.cr-comores.org/wp-content/uploads/2022/07/Photoshop_2022_version_23-2.pdf) [https://ntxrealtorresource.net/wp-content/uploads/2022/07/Photoshop\\_2021\\_version\\_22.pdf](https://ntxrealtorresource.net/wp-content/uploads/2022/07/Photoshop_2021_version_22.pdf) [https://www.warwickri.gov/sites/g/files/vyhlif1391/f/alerts/warwickri\\_flyer\\_cne.pdf](https://www.warwickri.gov/sites/g/files/vyhlif1391/f/alerts/warwickri_flyer_cne.pdf) <https://osqm.com/photoshop-cs4-keygen-full-version-free-for-windows/> [https://startclube.net/upload/files/2022/07/2pRVmqqGl7iY4bnvLTHP\\_05\\_3be935d0aaf8ebf6d66d5114cf641b0d\\_file.pdf](https://startclube.net/upload/files/2022/07/2pRVmqqGl7iY4bnvLTHP_05_3be935d0aaf8ebf6d66d5114cf641b0d_file.pdf) [https://baukultur.plus/wp-content/uploads/2022/07/Adobe\\_Photoshop\\_2021\\_Version\\_2243-1.pdf](https://baukultur.plus/wp-content/uploads/2022/07/Adobe_Photoshop_2021_Version_2243-1.pdf) <https://uwaterloo.ca/edge/system/files/webform/photoshop-2021-version-2243.pdf> <https://www.saltroomhimalaya.com/adobe-photoshop-2021-version-22-4-1-free-pc-windows/> [https://www.gayleatherbiker.de/upload/files/2022/07/MCfbCiEbJmHQdTFgRKdD\\_05\\_3be935d0aaf8ebf6d66d5114cf641b0d\\_file.pdf](https://www.gayleatherbiker.de/upload/files/2022/07/MCfbCiEbJmHQdTFgRKdD_05_3be935d0aaf8ebf6d66d5114cf641b0d_file.pdf) <https://www.puremeditation.org/2022/07/05/photoshop-cc-2019-version-20-crack-file-only-license-keygen/> <https://2z31.com/photoshop-cc-2015-version-16-serial-number-free-download-march-2022/> <http://asopalace.com/?p=4532> <https://mthtrains.com/sites/default/files/webform/bannbevi654.pdf> [https://voxpopuli.kz/wp-content/uploads/2022/07/adobe\\_photoshop\\_2022\\_version\\_2302.pdf](https://voxpopuli.kz/wp-content/uploads/2022/07/adobe_photoshop_2022_version_2302.pdf) [https://www.mil-spec-industries.com/system/files/webform/Adobe-Photoshop-CS4\\_15.pdf](https://www.mil-spec-industries.com/system/files/webform/Adobe-Photoshop-CS4_15.pdf) <https://businessdirectorychicago.com/wp-content/uploads/2022/07/bradtal.pdf> <http://antiquesanddecor.org/?p=27430> <https://versiis.com/40030/photoshop-2022-version-23-0-activation-incl-product-key-2022-latest/> [http://humlog.social/upload/files/2022/07/bZbSWJrvJPb6oXItmpte\\_05\\_3be935d0aaf8ebf6d66d5114cf641b0d\\_file.pdf](http://humlog.social/upload/files/2022/07/bZbSWJrvJPb6oXItmpte_05_3be935d0aaf8ebf6d66d5114cf641b0d_file.pdf) [https://mandarinrecruitment.com/system/files/webform/adobe-photoshop-2022-version-231\\_6.pdf](https://mandarinrecruitment.com/system/files/webform/adobe-photoshop-2022-version-231_6.pdf) [https://media.smaskstjohnpaul2maumere.sch.id/upload/files/2022/07/zckusfmgfiLW4SbAXV3N\\_05\\_9110db833c777a1e911d9f52e023d2ce\\_file.pdf](https://media.smaskstjohnpaul2maumere.sch.id/upload/files/2022/07/zckusfmgfiLW4SbAXV3N_05_9110db833c777a1e911d9f52e023d2ce_file.pdf) [https://ihunt.social/upload/files/2022/07/fVkRMCdlBL2xhPvonY2H\\_05\\_9110db833c777a1e911d9f52e023d2ce\\_file.pdf](https://ihunt.social/upload/files/2022/07/fVkRMCdlBL2xhPvonY2H_05_9110db833c777a1e911d9f52e023d2ce_file.pdf) <http://realtowers.com/?p=15152> [https://www.kekogram.com/upload/files/2022/07/k62DcN5EewurBvQO9LR6\\_05\\_9110db833c777a1e911d9f52e023d2ce\\_file.pdf](https://www.kekogram.com/upload/files/2022/07/k62DcN5EewurBvQO9LR6_05_9110db833c777a1e911d9f52e023d2ce_file.pdf) [https://triberhub.com/upload/files/2022/07/Q7M3JZkridFurTWxDty8\\_05\\_9110db833c777a1e911d9f52e023d2ce\\_file.pdf](https://triberhub.com/upload/files/2022/07/Q7M3JZkridFurTWxDty8_05_9110db833c777a1e911d9f52e023d2ce_file.pdf) [https://richonline.club/upload/files/2022/07/lN5na9zsU8q3ksb1PvqI\\_05\\_3be935d0aaf8ebf6d66d5114cf641b0d\\_file.pdf](https://richonline.club/upload/files/2022/07/lN5na9zsU8q3ksb1PvqI_05_3be935d0aaf8ebf6d66d5114cf641b0d_file.pdf) <http://titanmachine.com/sites/default/files/webform/lorrnoe637.pdf> <https://1w74.com/adobe-photoshop-cc-2014-keygenerator-with-key-mac-win-latest-2022/>